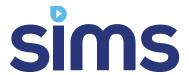

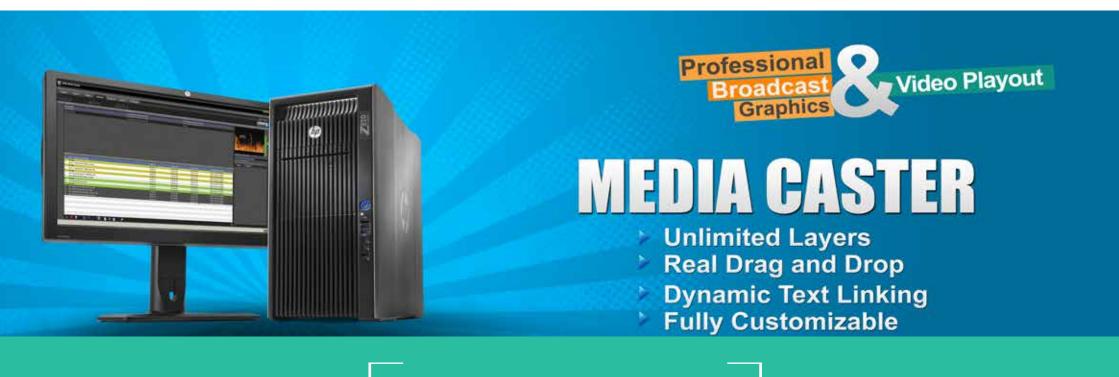

SIMS Media Caster

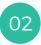

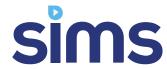

# MEDIA CASTER

# PROFESSIONAL BROADCAST GRAPHICS & VIDEO PLAYOUT

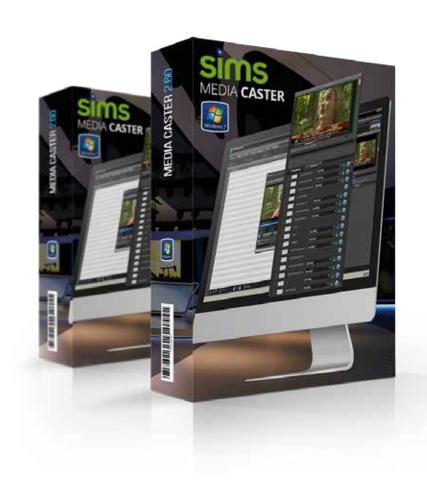

Media Caster is a path breaking application in broadcast automation arena. It eliminates all the limitations of conventional play out solutions currently in the market. You can now turn your channel at par with anyone in terms of quality, CG design and management. With Media Caster, there is no limitations in overlay templates and hence you will get complete freedom in designing your output.

Universal SD/HD content playout and streaming. 24/7 unattended operation, MPEG2, AVC/H.264, HDV and DV compression, large variety of sources supported are the typical highlights of Media Caster. Ideally suited for time-critical live operations. Redundant playout makes it perfect for fail-safe environments.

Media Caster supports MPEG1/2/H.264, HDV and DV streams from virtually every known production platform providing AVI, MPEG, WMV or Quick Time content. For live productions, any changes to the playlist during on-air session are possible! There are no qued or locked clips. Every clip in the playlist, except the one which is currently playing, can be trimmed, edited or repositioned. Moreover, playlist order can be changed on-the-fly with commands like skip to next or jump, performed seamlessly without stopping current playout session.

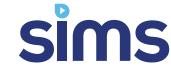

## MEDIA CASTER FEATURES OVERVIEW

#### **Supports Both HD & SD**

SIMS Media caster can now play almost all the current broadcast format in both SD & HD and push them to video output board.

Choose between SD and HD, with mixed file playlist, even with non standard odd resolution video content

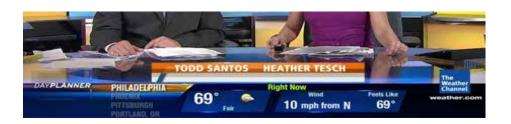

### Performance, Always Higher

Media caster can take advantage of today's multi-core processors by performing many tasks parallelly. Other task like real-time scaling, video up/down conversion, overlay mixing have been moved to the GPU. SD play out with 10 layers of overlay and ticker takes only less than 7% of CPU resource on a recommended system.

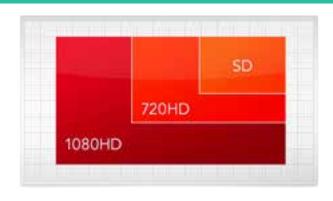

### **Overlay Multiple Items**

All the item you add to an input channel is composite in real-time, applying the alpha channel. Play TGA sequences, Flash animation, images and crawl, roll or sliding tickers at the same time and control them freely.

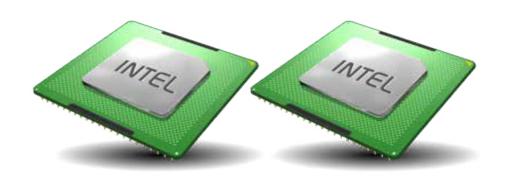

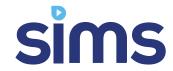

## MEDIA CASTER FEATURES OVERVIEW

#### **HDMI Output For Monitoring**

You will get simultaneous outputs like SDI, composite, S-video and HDMI. You can use HDMI as your monitoring out while using composite or SDI for your broadcast. Interlaced media is now automatically de-interlaced before it is rendered to progressive screen.

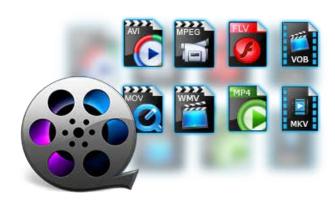

### Interface With Built-In CG Designer

Media caster has a built in CG manager, using this you can effectively and effortlessly manage your dynamic ticker content. You can link any compatible graphic overlay item with a ticker item, with eye catching in and out animation and effect

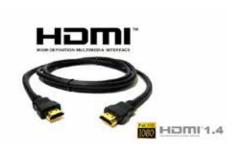

### **Plays Most Common Formats**

Media caster has always been able to play many video format and codec's, such as Apple QuickTime, MPEG2, MKV, MTS, TS, DV, TP, MPEG4, H.264 and many more AVI and MOV wrapped codes. You can fix different format, aspect ratio, and frame rate contents in to Media caster play list, it will be scaled perfectly for your desired output standard and profile.

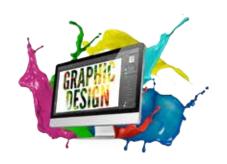

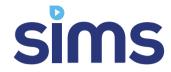

# MEDIA CASTER FEATURES OVERVIEW

### **Grab Input Video On Playlist**

Video and audio input from a Decklink, AJA or any other video cardcan now be used just like any other media file. Use it as one of the playlist item and overlay other media such as graphics, tickers and animations on top and output it via Decklink.

You can even switch from a time schedule to a playlist live input feed, instantly!

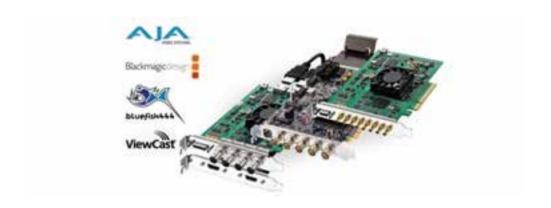

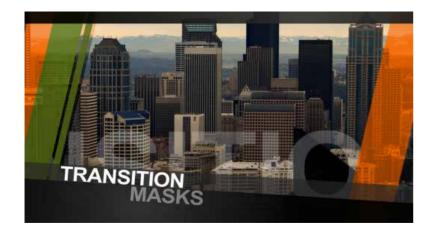

### **Animated Transitions & Custom Sequences**

You can design your CG templates with IN and OUT animations, item effects and sequences. Instead of using embedded alpha channel of images, flash animations and PNG / TGA sequences, you can apply a custom alpha channel in Media Caster.

You can even switch ON or OFF an overlay template at any point of time with a single mouse click.

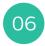

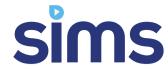

# MEDIA CASTER TECHNICAL SPECIFICATIONS

01

#### **SUPPORTED FILE FORMATS**

DV in AVI container
MPEG2 (4:2:0, 4:2:2) MPG, M2P, MP2, VOB, M2T, TS
QuickTime MOV, MP4
Windows Media Video WMV, ASF
MPEG4, H.264 with extension MTS, M2TS, MP4, MKV
DVCPRO, DV25, DV50 Playback (Optional)
Apple Prores (Optional)

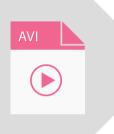

02

#### **SUPPORTED AUDIO CODECS**

DV AVI must have uncompressed audio MP2, PCM, MP3
Supported Sample rates: 8000 Hz , 11025 Hz ,16000 Hz , 22050 Hz , 24000 Hz ,32000 Hz ,44100 and 48000 Hz
8bit/16bit - Mono/Stereo

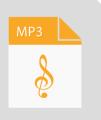

03

#### **SUPPORTED INPUT HARDWARE**

Blackmagic Decklink SDI, Decklink Studio, Decklink Duo, Decklink Quad Blackmagic Decklink 4K Extreme
Blackmagic Intensity Pro, Intensity Shuttle
Video IO Boards from Bluefish Technologies
Video IO Boards from AJA Video
Video IO Boards from View Cast Technologies
Analogue input boards from AVermedia

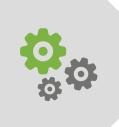

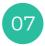

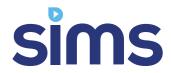

# MEDIA CASTER TECHNICAL SPECIFICATIONS

04

#### SUPPORTED OUTPUT HARDWARE

Blackmagic Decklink SDI Blackmagic Decklink Studio Blackmagic Decklink 4K Extreme Blackmagic Decklink Duo Blackmagic Decklink Quad Blackmagic Intensity Pro Blackmagic Intensity Shuttle

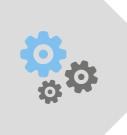

05

#### **SUPPORTED RESOLUTIONS**

720 x 576 SD PAL 25 FPS 720 x 480 SD NTSC 29.99 FPS 1280 x 720 HD 720 50i 1920 x 1080 HD 1080 50i

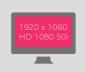

06

#### **SUPPORTED ENCODERS**

Main Concept Elecard FFMPEG Canopus Procoder Other encoders may work

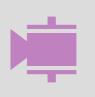

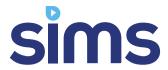

# **CONTACT US**

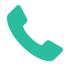

+914956060066, +91-9037 66 00 66

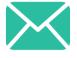

sales@simscomm.net

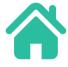

Space Mall, Mavoor Road, Calicut

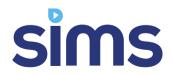

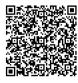